PROCEDURE TO APPLY TO IIT sponsored PhD positions at the Doctoral School Physics and Nanosciences (Corso di dottorato in Fisicae Nanoscienze) - 39° ciclo

## FIRST STEP: REGISTRATION TO WEBSITE

## Art. 3 – Application Procedure

Applications for the competitive selection procedure must be made <u>within and</u> <u>not after 13:00 (Italian time) on 17 July 2023</u>.

The application shall be made, under penalty of exclusion, exclusively online, by following the appropriate procedure made available at: <u>https://studenti.unisalento.it</u>

# a) Log on to the said website https://studenti.unisalento.it and select, in the top right corner, in the MENU tab, your chosen language (Italian or English)

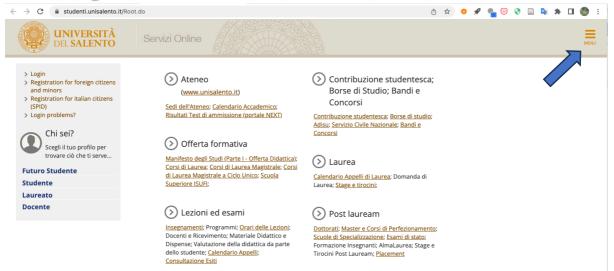

b) If the Applicant has not already registered, complete the registration process, clicking on "REGISTRAZIONE" in the "AREA RISERVATA", or access using your credentials;

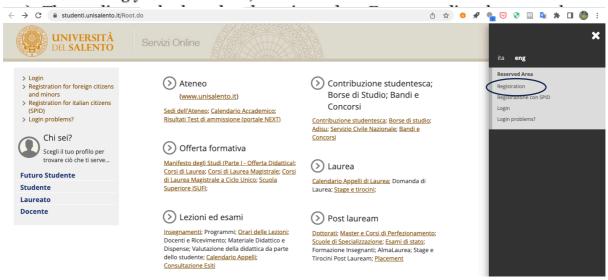

You will be directed to the following page. Click the "web registration" blue button.

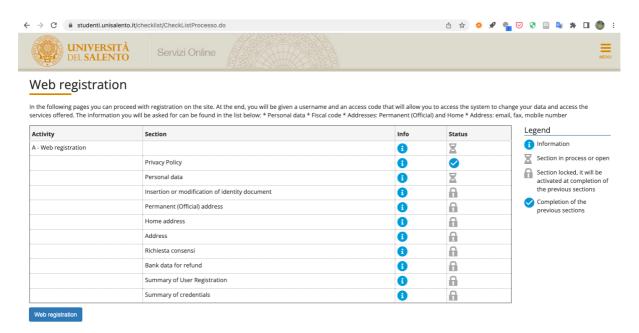

and follow instructions.

## SECOND STEP: Login and Preliminary operations:

Once registered, go to <u>https://studenti.unisalento.it</u> and log in for PhD application in the upper right-angle menu:

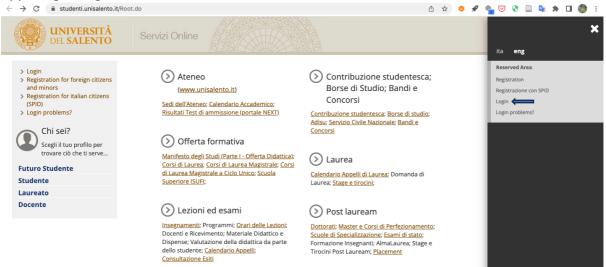

It goes to this following page; click again on the menu on the right upper angle:

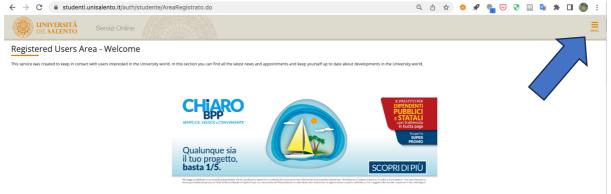

### Click on "Registrar's Office":

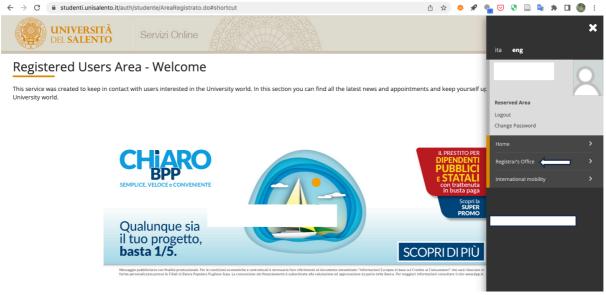

### Then click on admission test:

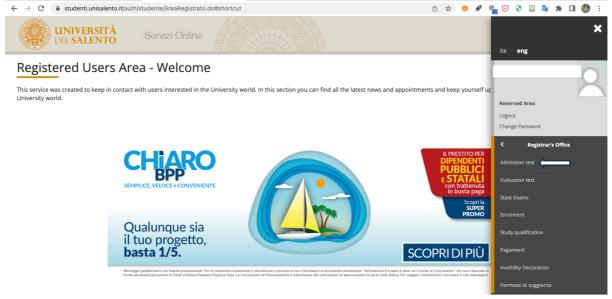

## Then click the blue button:

| scrizione Concorsi                                                                                                    |                                                                                                    |                                                   |                             |                                                                                |
|----------------------------------------------------------------------------------------------------|----------------------------------------------------------------------------------------------------|---------------------------------------------------|-----------------------------|--------------------------------------------------------------------------------|
|                                                                                                    |                                                                                                    |                                                   |                             |                                                                                |
| raverso le pagine seguenti sarà possibile effettuare l'iscrizione ad un concorso di ammissione                                |                                                                                                    |                                                   |                             |                                                                                |
| er gli studenti con disabilità e/o con Disturbo Specifico di Apprendimento (DSA) per conoscere<br>ntro.sostegno@unisalento.it | e i servizi offerti dall'Università del Salento si può visitare la pagina informativa <u>Servizi per l'integrazione</u> | <u>e disabili e/o con DSA</u> o contattare l'Uffi | cio integrazione Disabili e | DSA al numero 0832/294886 o alla mail                                          |
| ctivity                                                                                                    | Section                                                                                                    | Info                                              | Status                      | Legend                                                                         |
| - Scelta del concorso                                                                                                    |                                                                                                    | 0                                                 | X                           | 1 Information                                                                  |
|                                                                                                    | Scelta tipologia titolo                                                                                                 |                                                   | <u> </u>                    | Section in process or open                                                     |
|                                                                                                    | Scelta corso di studio                                                                                                  | 1                                                 | •                           | Section locked, it will be activated at<br>completion of the previous sections |
|                                                                                                    | Selezione concorso                                                                                                    | 1                                                 | 6                           | Completion of the previous sections                                            |
|                                                                                                    | Conferma                                                                                                    | 1                                                 | 6                           |                                                                                |
| 8 - Conferma iscrizione al concorso                                                                                           |                                                                                                    | <u>.</u>                                          | 8                           |                                                                                |
|                                                                                                    | Preferenze                                                                                                    | <u> </u>                                          | 8                           |                                                                                |
|                                                                                                    | Preferenze percorso di studio                                                                                           | 3                                                 | 6                           |                                                                                |
|                                                                                                    | Preferenze sedi                                                                                                    | 1                                                 | 8                           |                                                                                |
|                                                                                                    | Preferenze lingue                                                                                                    | 1                                                 | 8                           |                                                                                |
|                                                                                                    | Preferenze borse di studio                                                                                              | 3                                                 | 6                           |                                                                                |
|                                                                                                    | Scelta categoria amministrativa ed ausili invalidità                                                                    | 1                                                 | 6                           |                                                                                |
|                                                                                                    | Scelta tipologia ausilio invalidità                                                                                     | 1                                                 | 6                           |                                                                                |
|                                                                                                    | Scelta misure compensative                                                                                              | 1                                                 | 6                           |                                                                                |
|                                                                                                    | Conferma                                                                                                    | 1                                                 | 6                           |                                                                                |
| - Titoli di accesso                                                                                                    |                                                                                                    | 1                                                 | 6                           |                                                                                |
|                                                                                                    | Dettaglio Titoli di Accesso                                                                                             | 1                                                 | 6                           |                                                                                |
| - Dichiarazione eventuali titoli di valutazione                                                                               |                                                                                                    | 1                                                 | 6                           |                                                                                |
|                                                                                                    | Dettaglio titoli e documenti per la valutazione                                                                         | 1                                                 | 6                           |                                                                                |
|                                                                                                    | Conferma                                                                                                    | 1                                                 | 6                           |                                                                                |
| - Richiesta Lettere di referenza                                                                                              |                                                                                                    | 1                                                 | 6                           |                                                                                |
|                                                                                                    | Dettaglio richiesta referenze                                                                                           | 1                                                 | 6                           |                                                                                |
| - Questionari richiesti prima della conferma dell'ammissione                                                                  |                                                                                                    | 1                                                 | 6                           |                                                                                |
|                                                                                                    | Selezione questionario da compilare                                                                                     | 3                                                 | 8                           |                                                                                |
| - Azione per la scelta del turno di svolgimento della prova                                                                   |                                                                                                    | 3                                                 | 6                           |                                                                                |
|                                                                                                    | Selezione della prova con turno                                                                                         | 3                                                 | 6                           |                                                                                |
| I - Chiusura processo                                                                                                    |                                                                                                    | 1                                                 | A                           |                                                                                |
|                                                                                                    | Conferma esplicita                                                                                                    | 3                                                 | 6                           |                                                                                |
|                                                                                                    | Conferma                                                                                                    | 6                                                 | 6                           |                                                                                |

Then complete the online application form and attach all required documents in pdf, jpeg or tiff formats.

## In case you need, CHECK THIS FOR THE FISCAL CODE

## **ITALIAN TAX CODE (CODICE FISCALE) FOR FOREIGN APPLICANTS**

N.B. For first time users, the system will require mandatory indication of their Italian tax code (codice fiscale).

International students who do not have an Italian tax code will be directed to the following link: <u>www.codicefiscale.com</u> where he or she can obtain one, simply by inserting the name of the country or state in which he or she was born (e.g. someone who was born in Paris should simply put "France").

## STEP 3: ONLINE APPLICATION PROCESS FOR "Physics and nanoscience"

## You will be directed to the following page

| UNIVERSITÀ Servizi Online                                                                                                    | MINU                        |
|----------------------------------------------------------------------------------------------------|-----------------------------|
| E A 2 3 4 - >><br>Choice of title type<br>Select the type of the you want to access                                                                                                    | Legend:     Mandatory Field |
| Choice of title type     After reform*         Master's Degree         Specializzatione di attività di Sostegno         Diploma di Primo Livello         Diploma di Secondo Livello         Bottorato di ricera | Checklist                   |
| Ante Riferma* O Teolo sanitario generico ente ospedalero o affine Buck Forenzet                                                                                                    |                             |

(click the blue button "Forward", once selected "Dottorato di Ricerca")

In the following page, select "DOTTORATO IN FISICA E NANOSCIENZE" and later the blue button "Forward"

| A 1 2 3 4 >>                                                                                             |                                                                                                    |                                          |
|----------------------------------------------------------------------------------------------------|----------------------------------------------------------------------------------------------------|------------------------------------------|
| gree Course<br>I the Degree Course you wish to access<br>aice of Degree Course: PH.DDettorato di ricerca |                                                                                                    | Eegend:     Mandatury Held     Grecklist |
| Degree Cours*                                                                                            | O REFERENCE CONCERNENCE     O REFERENCE     O REFERENCE |                                          |

In the following page, select "PhD school in "Physics and Nanoscience" and then click on the blue button "Forward"

| UNIVERSITÀ Servizi Online                                                                                                    |                                                                                                    | MEN |
|----------------------------------------------------------------------------------------------------|----------------------------------------------------------------------------------------------------|-----|
| . « - 1 2 1 4 1 - »                                                                                                    |                                                                                                    |     |
| List of competitive selection procedures for admission<br>Select the competitive selection procedure for admission has you with the access                                | F Legend:<br>Mandatory Field                                                                                                    |     |
| Conce or competition stretcoin procedures for admission* Competitive selection procedures for admission* Physics and Nanescience dal 22/06/2023 13:00 al 17/07/0023 13:00 | Checklist                                                                                                    |     |
| Detail<br>1953 8 - HISLA E NANGGEINZE                                                                                                    |                                                                                                    |     |
| Back Forward                                                                                                    |                                                                                                    |     |
| hen,                                                                                                    |                                                                                                    |     |
| UNIVERSITÀ Servizi Online                                                                                                    |                                                                                                    | 3   |
|                                                                                                    |                                                                                                    |     |
| Confirm test selection Constitution provide provide pages Constitution Constitution Provide Pages Competitive selections procedure of a admission*                        |                                                                                                    |     |
| Type of qualification                                                                                                    | Dottorato di ricerca                                                                                                    |     |
| Description<br>Note                                                                                                    | Physical and Neuroscience<br>The under agriculture produces removance with the proteing out from the suder port of the receipt of the application for admission to the completive selection procedure. Note the Applicate the<br>protein of the Valences trans parameters and the proteing out admission to the completive selection procedure. Note the Applicate the<br>application of the Valences trans parameters and the proteing out admission to the completive selection procedure. Note the Applicate the<br>proteing of the Valences trans parameters and the proteing out admission to the selection of the Valence trans<br>entering with the completion by the for eating the transmission to the selection of the Valence transmission to the completive selection protein<br>entering with the completion by the Valence transmission to the selection of the Valence transmission to the selection of the Valence transmission to the Valence transmission to the Valence transmission to the selection of the Valence transmission to the Valence transmission to the Valence transmission to the Valence transmission to the Valence transmission to the Valence transmission to the Valence transmission to the Valence transmission to the Valence transmission to the Valence transmission to the Valence transmission to the Valence transmission to the Valence transmission transmission to the Valence transmission to the Valence transmission to | n   |
| Back Confirm and continue                                                                                                    | interview will be conducted, both for candidates resong in italy, as well as for those ones residing atriads, by means of a teleconference VA MOLIDUCH TEAMS.                                                                                                    |     |

Click the blue button "Confirm and continue" after checking that everything is correct.

# ATTENTION NOW!!!!! In the next page you will select the topic of your PhD grant. Remember that topic B is related to IIT grants:

## B) <u>Positions with a thematically restricted</u> <u>scholarship to be assigned within a separate</u> <u>ranking; 3</u>

- Including n. 1 position with a PNRR scholarship – D.M. n. 118 co-financed by IIT;

- Including 1 position with a PNRR scholarship – D.M. n. 118;

- Including n. 1 position with a scholarship completely financed by IIT

You can select up to two grants:

| 📰 << 2 3 <b>4</b> 5 6                               | »                                     |                   |
|-----------------------------------------------------|---------------------------------------|-------------------|
| Preferenze borse                                    |                                       | ∓ Legend:         |
| Scegliere le borse di studio.<br>Scelta delle borse |                                       | * Mandatory Field |
| 1º borsa scelta:                                    | · · · · · · · · · · · · · · · · · · · |                   |
| 2* borsa scelta:                                    | · · · · · · · · · · · · · · · · · · · |                   |
| Indietro Avanti                                     |                                       |                   |

Please, select **GRADUATORIA VINCOLATA B** in one of the two allowed preferences:

| UNIVERSITÀ Servizi C                                                                                                    | ine All Contraction of the Contraction of the Contr | Ē    |
|----------------------------------------------------------------------------------------------------|----------------------------------------------------------------------------------------------------|------|
| Image: Control of the control of the contro |                                                                                                    |      |
| 1º borsa sceita:<br>2º borsa sceita:                                                                                                    | V . V . V . V . SANDARINA NACANA SANDARI A SANDARI A SAN | TA B |
| Indietro Avanti                                                                                                    |                                                                                                    | -    |

In the next page, in case you request disability aids, click accordingly:

| E « " 3 4 5 6 7 " »                                                                                                    |                      |                    |               |                                             |  |
|----------------------------------------------------------------------------------------------------|----------------------|--------------------|---------------|---------------------------------------------|--|
| Choice of administrative category and disability aids<br>Choose your administrative category, valid for the competitive selection procedure for admission that you are registering for, and possibly request special assistance with tests because of disability<br>Choice and the second of disability |                      |                    |               | F Legend:     Mandatory Field     Checklist |  |
| <sup>a</sup> pecial asistance with tests because of disability <sup>+</sup><br>Irrepust special asistance with tests because of disability <sup>+</sup><br>○ Yes   No<br>Foreseen tests                                                                                                    |                      |                    |               |                                             |  |
| Description                                                                                                    | <b>Туре</b><br>Orale | Date<br>20/09/2023 | Hour<br>09:30 | Place                                       |  |
| Back Forward                                                                                                    | Orale                | 20/09/2023         | 03:30         |                                             |  |

Then, click "Forward".

Finally, in the **RESUME PAGE**, check that the preference GRADUATORIA VINCOLATA B (i.e., the IIT Grant) is written in the "Preferenze borse" area; in the wrong case, go back and correct it:

| UNVERSITÀ Servici Onine                                                                                                    |                                                                                                    |  |  |  |
|----------------------------------------------------------------------------------------------------|----------------------------------------------------------------------------------------------------|--|--|--|
| II                                                                                                    |                                                                                                    |  |  |  |
| Confirm registration for competitive selection procedure for admission<br>Orectine determined on the previous sees                                                                                                    |                                                                                                    |  |  |  |
| Competitive selection procedure for admission                                                                                                    |                                                                                                    |  |  |  |
| Typer of evaluations between the second second seco | Definition of encod<br>Mayour and Networks<br>The solar opprovation procedure semantisms with the prototing on them the stratuce protot of the segmentation to the completions stratuces procedure. One the application the<br>protot of the systematic segmentation of the one prototion of the one prototion. If we are not one of the segmentation to advectories to the completion stratuces prototed. The section<br>protot of the systematic segmentation of the one prototion of the one prototion of the one prototed on the systematic section of the section of the section of |  |  |  |
| Detail                                                                                                    | DDS_B - RSICA E NANDSCIENZE                                                                                                    |  |  |  |
| Preferenze borse                                                                                                    | GRADUATORA VNYCULATA B                                                                                                    |  |  |  |
| * preferenza                                                                                                    |                                                                                                    |  |  |  |
| Administrative category and special assistance because of disability or other special needs                                                                                                    |                                                                                                    |  |  |  |
| Request for special assistance with texts because of disability or other special needs           Back         Contre and contexts           Back         Contre and contexts                                                                                                    | No                                                                                                    |  |  |  |

From now on, after clicking "Confirm and continue", further personal information is asked. Please, check further instructions at these links, to complete your online application:

- 1. https://www1.unisalento.it/bandi-concorsi/-/bandi/view/66651235,
- 2. <u>https://www.unisalento.it/documents/20143/379852/PhDCALL\_39cycle.pdf/3cd52fe</u> <u>6-5e5e-c5b6-27bc-78e6f6d8a5e2</u>